## **PRESCRIPT**

**BBIM**

TEXTE : **PASCAL POGGI**  TRATIONS **GROUPE CARDINAL, JEAN-YVES JASSOIS ARCHITECTE, LEGENDRE, LEICA, TRIMBLE** **L'apport du BIM en phase travaux repose sur l'exploitation de la maquette numérique par les logiciels de gestion des chantiers et par des outils de mesure «numérisés».**

près avoir, dans le précédent numéro,<br>
évoqué le BIM en conception à travers<br>
trois opérations – deux bâtiments ter-<br>
tiaires, le Pavillon 52 à Lyon et l'hôpital<br>
d'Ajaccio, et un immeuble de 74 loge-<br>
ments collectifs aux évoqué le BIM en conception à travers trois opérations – deux bâtiments tertiaires, le Pavillon 52 à Lyon et l'hôpital d'Ajaccio, et un immeuble de 74 logenous abordons maintenant l'apport du BIM pendant la phase chantier. L'application du BIM à la phase travaux a d'ailleurs reçu un nom de baptême: on parle désormais de «BIM to field» pour désigner l'exploitation de la maquette numérique afin de résoudre des problèmes dans le déroulement de la construction.

Le développement du BIM sur chantier implique au moins deux évolutions. Tout d'abord, par essence, le BIM est un échange d'information: il faut donc que les acteurs d'une opération, maître d'ouvrage, architectes, bureaux d'études et entreprises soient déterminés à travailler ensemble harmonieusement. Ensuite, la démarche BIM s'incarne dans un fichier informatique représentant une complexe maquette numérique 3D de l'opération. Toute extension significative du BIM à la phase chantier signifie que les entreprises sont dotées d'outils métier capables d'exploiter la maquette numérique.

### Le BIM apporte une grande précision

Premier atout majeur, le BIM génère des métrés très précis, donc des quantitatifs et des commandes exactes. Ce qui permet aux entreprises de ne pas sur ou sous-acheter et de séquencer plus facilement les livraisons, puisque chaque ouvrage du - "Certains outils spécifiques maintiennent lien en temps réel entre **maquette** numérique et la planification du chantier"

LA CONDUITE

LA CONDUITE

DU GELANTIER

DU GHANTIER

**Photo ci-contre: L'application** *Navisworks* **d'Autodesk est un outil de suivi de chantier et de planning interfacé en temps réel avec la maquette numérique du projet. Toute modification de la maquette se répercute tout de suite dans le graphique du planning de chantier.**

bâtiment peut être facilement analysé sur le plan des composants et matériaux nécessaires à sa construction. Ce point est particulièrement avantageux si l'architecture du bâtiment présente de fortes variations et si le nombre d'ouvrages identiques à réaliser est faible. Si l'outil de l'entreprise maintient un lien en temps réel avec la maquette numérique des architectes, toute modification dans la conception se répercute immédiatement sur l'activité du chantier. Notamment – et c'est le deuxième atout du BIM sur chantier – si la maquette numérique est intégrée à l'outil de planning de chantier, les entreprises visualisent avec une très grande précision l'ouvrage devant être réalisé à tel moment. Elles peuvent alors organiser les commandes et la circulation des approvisionnements sur le chantier. Elles prévoient aussi avec une grande précision les moyens de levage et de travail en hauteur qui doivent être disponibles; sur un gros chantier, réduire de quelques jours la location d'une grue ou d'un échafaudage conduit à des économies substantielles.

Certains outils spécifiques – comme *Navisworks* d'Autodesk – maintiennent un lien en temps réel entre la maquette numérique et la planification du chantier sous forme de diagramme de Gantt (chaque tâche est matérialisée par une barre horizontale, dont la position et la longueur représentent la date de début, la durée et la date de fin). Si les concepteurs modifient la maquette numérique, la planification est changée. Si cela entraîne un conflit – indisponibilité d'une nacelle ou d'une grue, par exemple - Navisworks le met en relief. Il  $\Rightarrow$ 

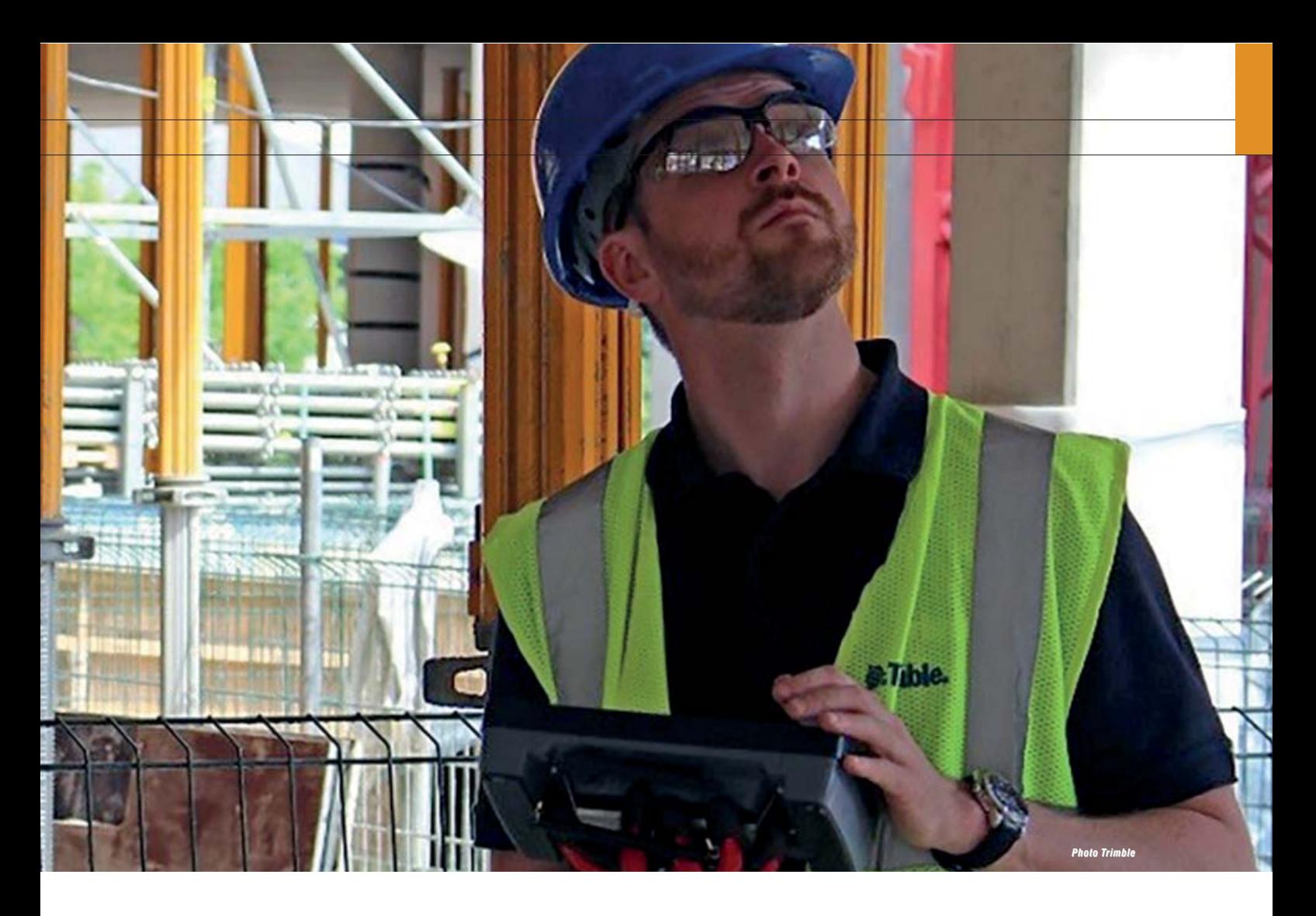

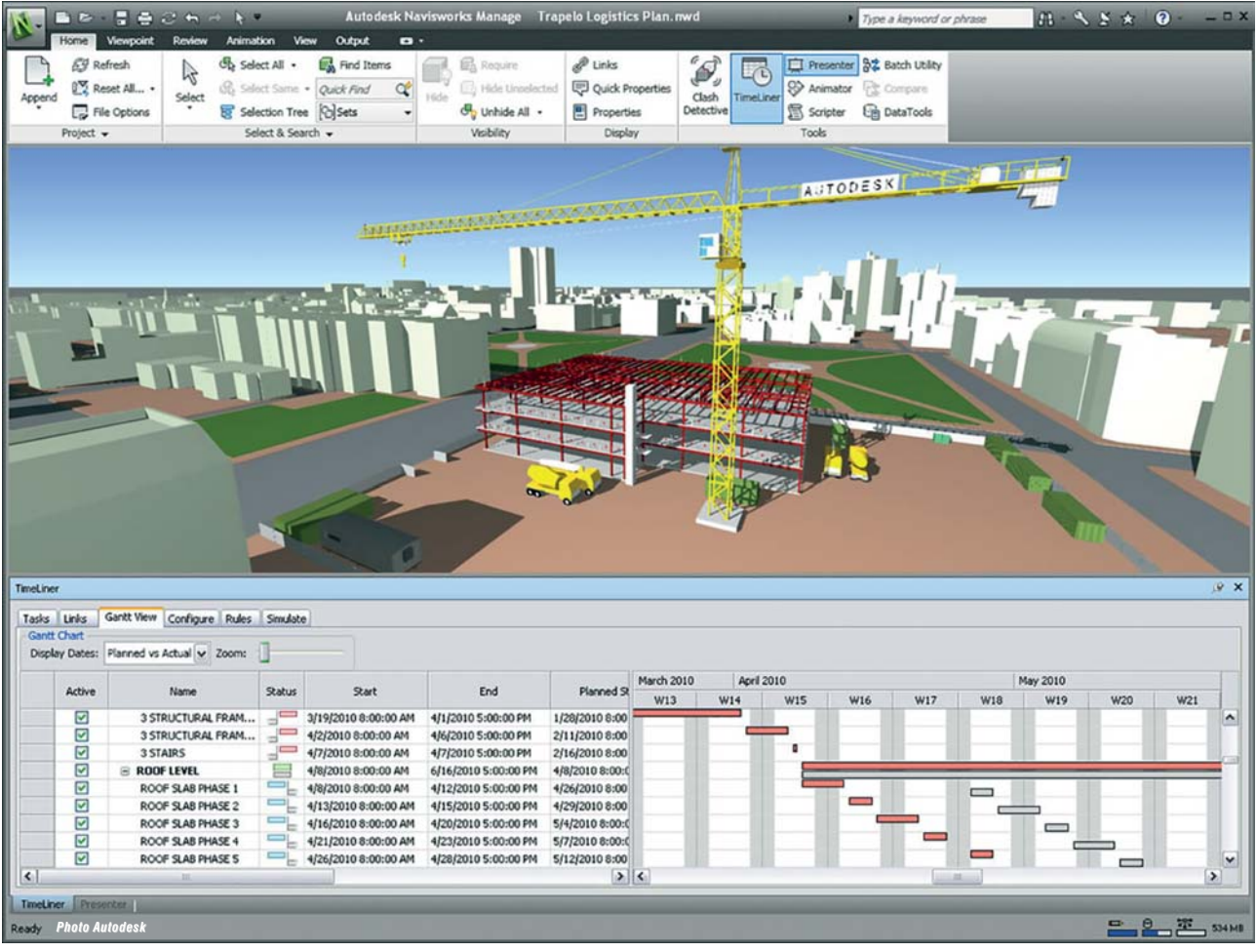

## **PRESCRIPT**

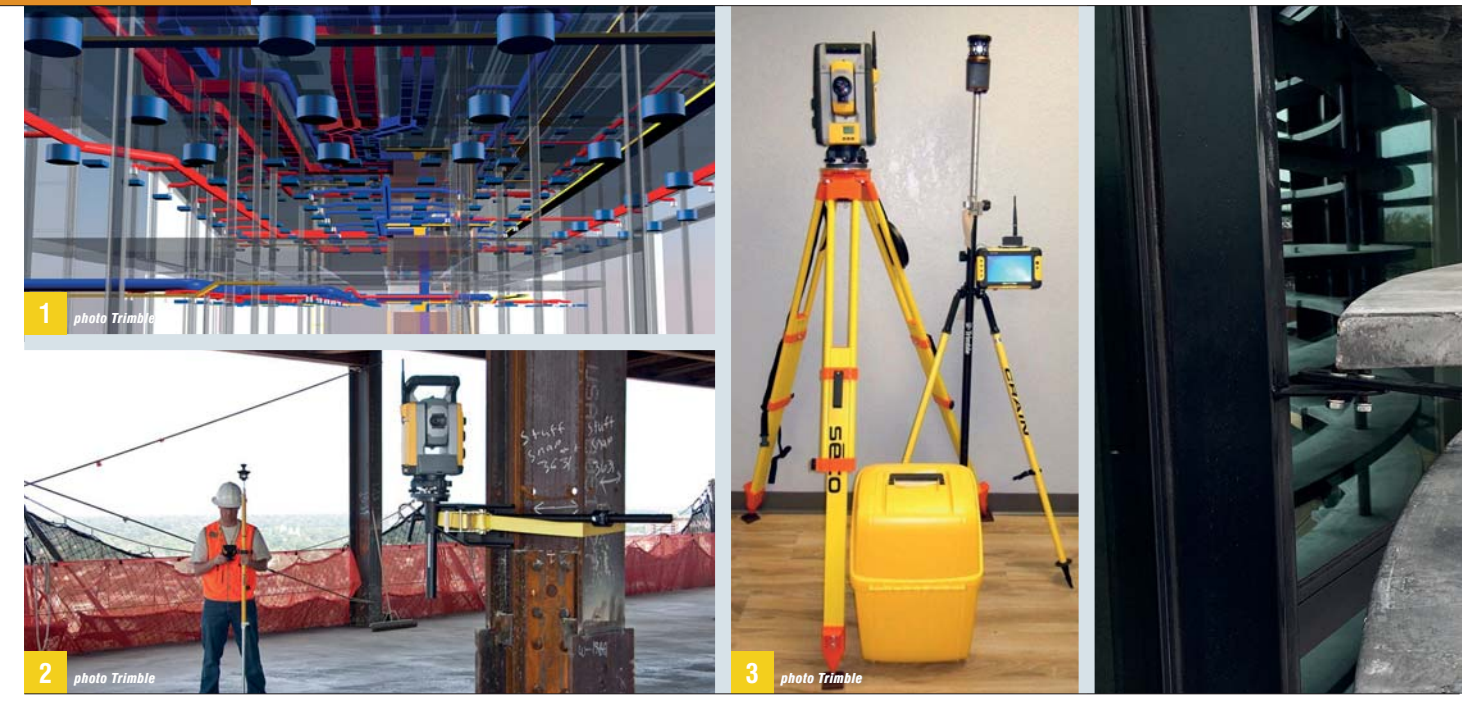

**Les éditeurs de logiciels 1 métier ont développé pour les entreprises des softs capables de lire les maquettes numériques 3D, de concevoir et de dimensionner les ouvrages des corps d'état techniques (plomberie, chauffage, ventilation…), puis de les implanter dans la maquette numérique fournie par les architectes. Une entreprise ne peut utiliser le BIM sans les outils adaptés.**

**En phase chantier, pour 2 l'implantation d'un ouvrage précis (les menuiseries par exemple), il est nécessaire de comparer la réalité bâtie avec la maquette numérique de l'architecte. Plusieurs fabricants d'outils de mesures électroniques, dont Leica et Trimble, proposent des outils capables de constituer une maquette numérique à partir d'un nuage de points scannés sur site, puis de la comparer à la maquette 3D du projet.**

**Les outils numériques à 3 projecteur laser, interfacés avec la maquette numérique 3D, permettent de gagner du temps dans le marquage des points de traversée et de scellement.**

ne résout pas le conflit, mais avertit l'équipe de construction à temps pour qu'elle modifie son planning de chantier ou dialogue avec les concepteurs pour trouver une solution.

#### Réconcilier le plan et la réalité bâtie

Troisièmement, l'apport du numérique dans les outils de pointage et de mesure permet de réconcilier facilement les plans et la réalité construite. Lorsqu'il s'agit d'implanter les marquages pour les percements nécessaires aux traversées de gaines et de canalisation, pour le scellement des supports pour chemins de câbles, etc., il faut réconcilier le plan et la réalité bâtie. Classiquement, les contremaîtres sur le chantier utilisent pour cela des plans papier en 2D et des mètres rubans. C'est un processus long et qui offre de multiples opportunités d'erreurs et d'imprécision.

Trimble, éditeur de logiciels et fabricants d'appareils de mesures, a développé une offre alternative pour gagner du temps et de la précision. Sa solution procède en trois mouvements. Premièrement, l'utilisation du logiciel *Plancal Nova* de Trimble, destiné à la conception de tous les lots techniques fluides: installations de ventilation, chauffage, climatisation, plomberie, évacuations et électricité. Cet outil est capable d'importer des maquettes numériques dans plusieurs versions du format .IFC, dont la version 2x3 et la toute nouvelle version 4 Add2 qui date de juillet 2016. Deuxièmement, *Plancal Nova* édite des quantitatifs détaillés, produit des dessins 3D, y compris des détails d'installation et place le tout dans la maquette numérique qu'il avait importée. Troisièmement, pour implanter les marquages sur le chantier, Trimble propose son ensemble *Trimble MEP*: il comprend la station d'agencement *Trimble RTS 873* – un télémètre laser sophistiqué – embarquant le logiciel *Trimble Field Link* et une tablette puissante et conçue pour un emploi sans risque sur chantier. Les plans

 d'exécution issus de *Plancal Nova* sont chargés dans la tablette à l'aide de *Trimble Field Link*. Sur le chantier, la station *RTS 873* est tout d'abord placée dans le bâtiment. Sa puissance de traitement autonome lui permet de s'autolocaliser. Connectée à la tablette, elle récupère les données de la maquette numérique et affine son placement. À partir de la tablette, l'opérateur commande la session de pointage. Pour chaque point identifié, la station envoie un faisceau laser vert avec une précision de 2 mm à 2 km de distance. Il ne reste plus qu'à tracer les points.

L'entreprise Moos, spécialiste en génie climatique, fluides, courants forts et faibles à Amplepuis (69), utilise cette solution d'ensemble qui, selon son dirigeant Alexandre Moos, a permis d'économiser 4 jours sur le marquage d'un chantier d'extension de 5200 m2 de la clinique du Val d'Ouest à Écully (69). Avec la méthode classique, il estime qu'il aurait fallu 8 jours; le gain de temps est de 50 % pour un chantier qui n'est pas immense (5200 m2), mais dont la nature – une clinique – implique le passage de très nombreux fluides et donc de multiples marquages

#### 16 km de résille en façade

Nos trois chantiers ont mis à profit chacun au moins l'un des trois grands apports du BIM en phase construction. Dans le cas du Pavillon 52, conçu par Rudy Ricciotti dans le quartier Confluence à Lyon pour le compte du Groupe Cardinal, le BIM a permis de résoudre la difficulté de pose en façade de la résille de 16 km en Béton fibré ultra-haute perfor mance (BFUP). Celle-ci se compose de 450mantilles, soit 4800 lames en BFUP, avec 6 rayons de courbures différents. Fabriqués par IDBat Production avec une tolérance inférieure à 1 cm à partir de la maquette 3D de l'architecte sous *ArchiCad*, ces éléments devaient être posés sur le gros œuvre en béton, dont la tolérance de construction est plutôt de l'ordre de 3 cm. Lors de la pose, il s'est avéré

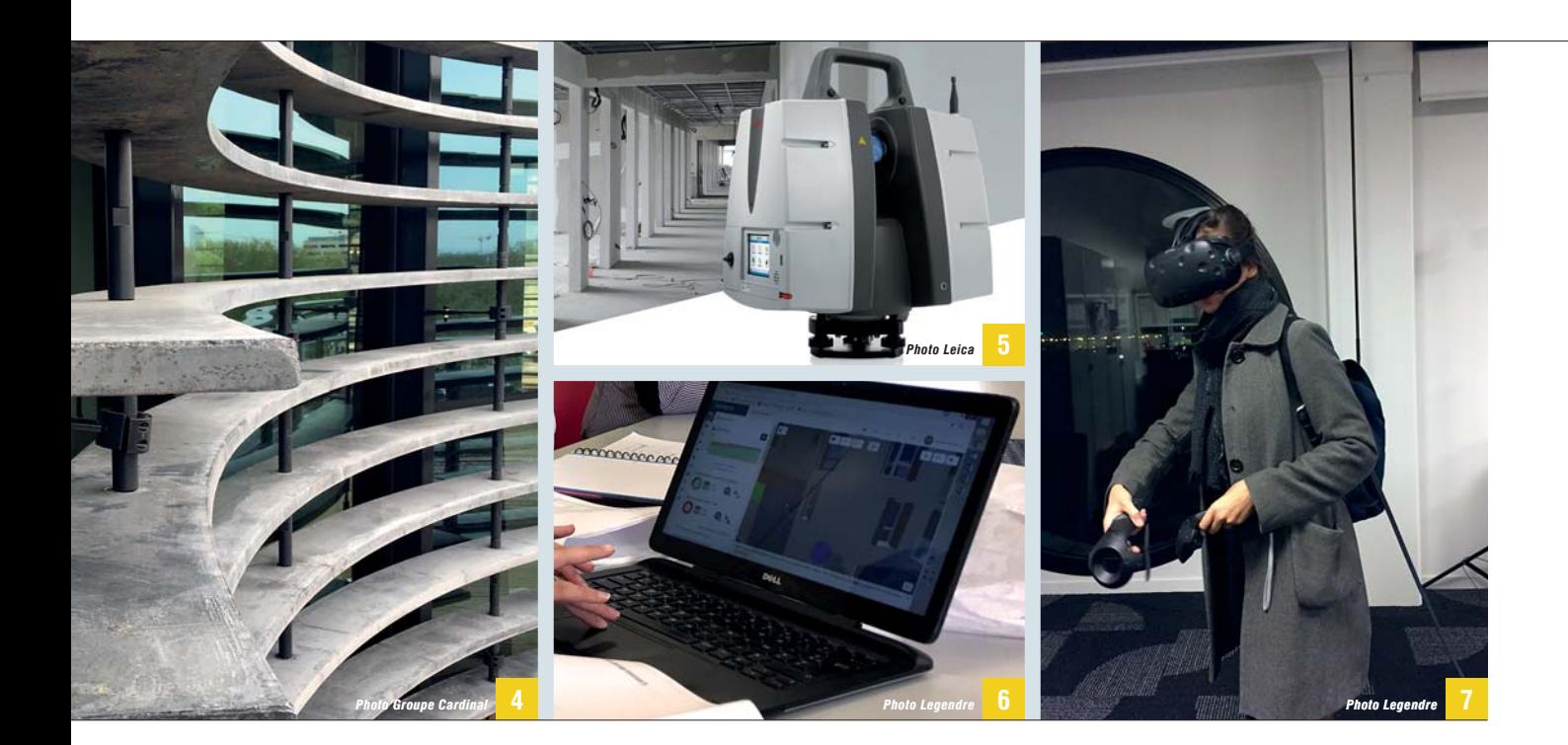

nécessaire de vérifier les cotes du gros œuvre béton et à certains endroits, de raboter pour obtenir les cotes prévues. Pour y parvenir, IDBat a fait appel à Perazio Engineering (38), qui a effectué un relevé 3D à l'aide d'un scanner *Leica HDS7000*, piloté par le logiciel *Leica Cyclone SCAN*. Il a suffi de deux jours de scan sur site pour numériser tous les éléments du gros œuvre béton en façades. Perazio Engineering estime qu'avec la méthode traditionnelle de comparaison des plans 2D en papier avec des mesures prises au mètre ruban, il aurait fallu un mois à un mois et demi de travail pour réaliser les mêmes relevés…

Puis la réconciliation entre réalité et maquette numérique a été effectuée à l'aide du logiciel *Trimble RealWorks*. Simple à utiliser, il lit directement des fichiers 3D au format *ArchiCad*. Chaque panneau de mantille BFUP a été individuellement positionné dans la maquette *ArchiCad*, le résultat étant ensuite comparé à la maquette 3D issue du nuage de points scannés. Enfin, Perazio Engineering a guidé l'entreprise de gros œuvre dans la retouche éventuelle du béton (un petit nombre de rectifications ont été nécessaires).

#### Un chantier mené en 20 mois

L'opération des 74 logements dans Paris, construits pour ICF Habitat La Sablière par Traa et l'entreprise Legendre, est menée en Crem (Conception-réalisation-exploitation-maintenance). Le chantier doit être mené en 20 mois, il est ambitieux: pour un budget de 9 millions d'euros, 5190 m² de planchers, 74 logements sociaux, 51 places de parking et 380 m2 de commerces seront livrés début 2018, avec des certifications HQE®, Effinergie+ et une conformité aux exigences du Plan Climat Ville de Paris. L'architecte et l'entreprise Legendre ont conçu le bâtiment en BIM et poursuivent le BIM en phase chantier, parce qu'ils sont convaincus que cette démarche leur permettra de respecter ces délais relativement serrés.

**La complexité de la façade 4 du Pavillon 52, conçue par Rudy Ricciotti avec 16 km de résille en Béton fibré ultra-haute performance (BFUP), a mis en relief l'un des atouts du BIM: sa capacité à réconcilier rapidement et avec une grande précision la réalité construite et la maquette 3D du projet.**

**Perazio Engineering a effectué 5 un relevé 3D du Pavillon 52 de Rudy Ricciotti à l'aide d'un scanner** *Leica HDS 7000***, piloté par le logiciel** *Leica Cyclone SCAN***. Il a suffi de deux jours de scan sur site pour numériser tous les éléments du gros œuvre béton en façades, au lieu d'un mois à un mois et demi de travail avec plan 2D et mètre ruban sur site.**

**Dans l'opération de 6 74 logements aux Batignolles (75), l'architecte TRAA et l'entreprise Legendre utilisent** *BIMsync***, un outil de visualisation des maquettes 3D, pour saisir tous les incidents de chantier et définir une solution.**

**Pour les cas de revues de 7 chantier les plus complexes, l'entreprise Legendre fait appel à un casque de réalité augmentée pour montrer en 3D aux contremaîtres et aux compagnons le détail des ouvrages à réaliser ou à modifier.**

Pour dialoguer en phases conception et chantier avec les équipes de l'entreprise Legendre, Traa a fait appel à *BIMsync*, un outil de visualisation de fichiers .IFC, disponible sur ordinateur et tablette. Le relevé d'incident sur chantier est immédiatement intégré dans *BIMsync*, ce qui facilite la collaboration pour leur résolution. Dans les cas les plus complexes, l'entreprise Legendre fait appel à une revue de chantier immersive à l'aide d'un casque 3D: la maquette 3D *Revit* de l'opération est vue en immersion grâce à un logiciel Autodesk gratuit pour l'instant, ce qui permet de montrer aux conducteurs de travaux et aux compagnons les points précis des difficultés et la manière de les résoudre. Après chaque revue de chantier, les modifications nécessaires sont apportées à la maquette *Revit*. Elle est introduite dans *BIMsync* et mise à la disposition des compagnons sur chantier. L'outil *BIMsync* conserve l'historique de toutes les modifications. Julien Benoît de l'entreprise Legendre estime que cette méthode et la puissance des outils utilisés accélèrent nettement la résolution des problèmes sur chantier. Deux grands types d'outils numériques liés au BIM sont employés sur ce chantier: deux logiciels, *Revit* d'Autodesk et *BIM* de Catenda, qui nécessitent un investissement initial important, aussi bien financier qu'en termes de formation des utilisateurs, et des appareils photo numériques – en l'espèce les smartphones de conducteurs de travaux – et un casque de réalité virtuelle 3D.

### Vers le DOE numérique

Notre troisième chantier, le nouveau centre hospitalier d'Ajaccio, est l'un des chantiers pionniers du BIM en France. La démarche BIM a été lancée par la maîtrise d'ouvrage dans le but de faciliter sa maintenance ultérieure. Dans ce contexte, l'un des principaux jalons de la démarche BIM est l'aboutissement à un DOE (Dossier des ouvrages exécutés) numérique. En fin de chantier, il doit être remis par la maîtrise d'œuvre et constituera une  $\Box\Box\Box$ 

# **PRESCRIPTION**

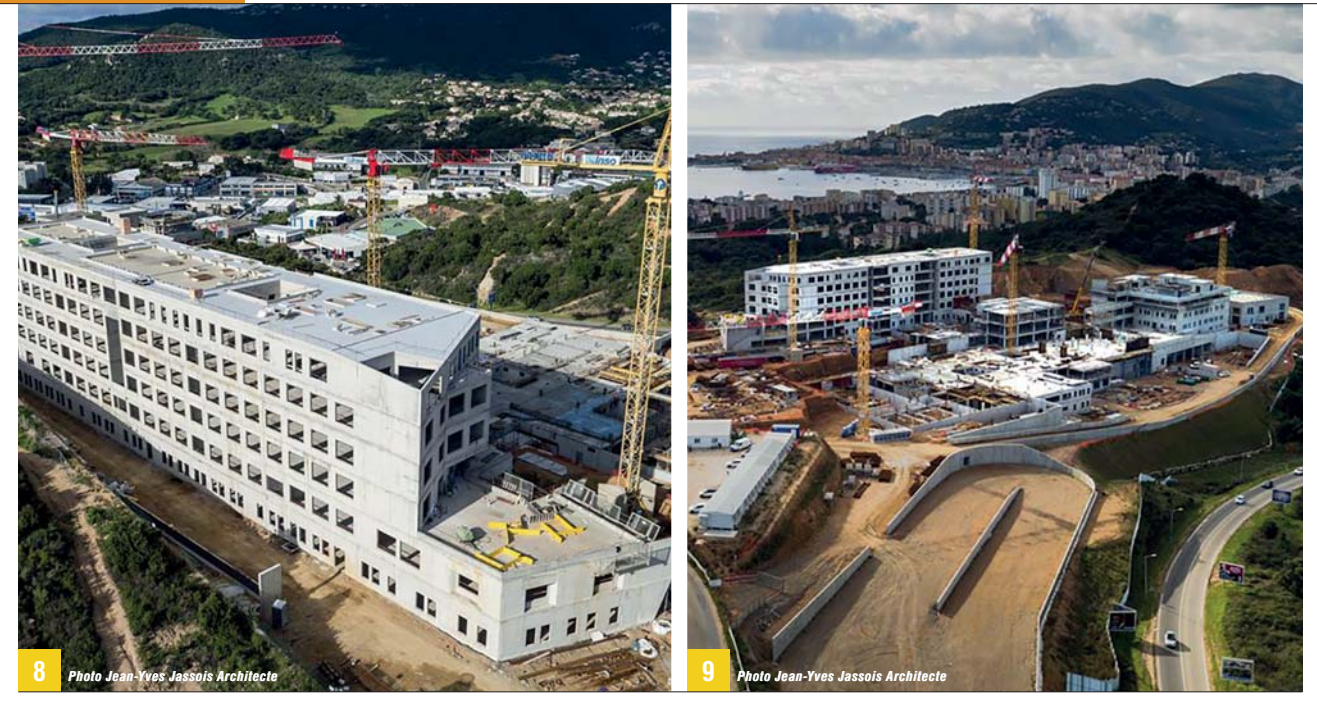

base de données exacte sur laquelle s'appuiera l'exploitation du bâtiment. Comme l'explique José Antonio Cuba Segura, architecte, ingénieur, formateur au CSTB et BIM Manager du centre hospitalier d'Ajaccio, le DOE classique est la compilation de l'ensemble des documentations techniques, écrites et graphiques, et des documents décrivant la mise en œuvre des différents composants de l'ouvrage. Chaque entreprise participant à un projet constitue un morceau de DOE pour le domaine qui la concerne, puis le remet au maître d'œuvre lors de la livraison de sa prestation ou de l'ouvrage global. Le maître d'œuvre vérifie et vise chaque morceau de DOE, les rassemble, ajoute ses propres « plans de récolement» qui traduisent les modifications de l'ouvrage entre la conception acceptée initialement et la construction réalisée. Tout cela constitue un ensemble cohérent et en principe exhaustif qu'il remet au maître d'ouvrage en deux ou trois exemplaires. Pour un projet d'envergure comme un centre hospitalier, la tâche est surhumaine et se traduit par la remise de plusieurs dizaines de gros cartons d'archives. Le BIM promet de fiabiliser et de faciliter la constitution du DOE sous forme numérique, puis de le rendre véritablement utilisable par le maître d'ouvrage pour la maintenance de son bâtiment. Cela passe d'abord par une formation des entreprises aux pratiques du BIM sur chantier, portant sur les procédures mises en place et les outils utilisés. Dans le cas de l'opération d'Ajaccio, cette formation a duré six mois et fait l'objet durant toute la construction de remises à jour régulières, au moins une fois par semaine durant la construction. Elle était assurée par le bureau d'études Bianchi (94), chargé de suivre l'enrichissement de la maquette numérique de l'opération par toutes les modifications qui interviennent durant le déroulement du chantier. Par ailleurs, l'équipe de maîtrise d'œuvre vérifie aussi l'association à la maquette numérique de toutes les notes de calcul réalisées ou modifiées, ainsi que des notices techniques de tous les produits mis en

**La construction du centre 8 hospitalier d'Ajaccio progresse. Toutes les entreprises doivent participer à l'enrichissement de la maquette numérique qui, à la livraison, constituera la base du DOE numérique. C'est une tâche très lourde, et toutes les entreprises n'en avaient pas parfaitement pris la mesure ni perçu la difficulté.**

**La fabrication du DOE 9 numérique par la maîtrise d'œuvre doit explicitement figurer dans l'appel d'offres. C'est une tâche nouvelle, non prévue dans la nomenclature des marchés publics.**

"Le BIM promet de fiabiliser et de faciliter la constitution du DOE sous forme numérique, puis de le rendre véritablement utilisable par le maître d'ouvrage pour la maintenance de son bâtiment"

 œuvre. Pour le coup, c'est une charge supplémentaire pour les entreprises et un lourd travail: elles doivent collecter les fiches techniques sous forme numérique auprès de leurs fournisseurs, obtenir les notes de calculs de leur bureau d'études d'exécution sous forme numériques également, codifier l'ensemble selon les règles établies par la maîtrise d'œuvre. Et recommencer à chaque modification. C'est pour l'instant un processus inabouti et en devenir plutôt qu'une parfaite réalité. Il doit aboutir à une maquette numérique par faitement renseignée qui sera exploitée par les outils de facility management du centre hospitalier.

#### Le BIM ne résout pas tout

À lui seul, le BIM ne résout pas toutes les difficultés du chantier. Bouygues Construction a par exemple utilisé le BIM et la maquette 3D numérique pour construire la Philharmonie de Paris. Plus précisément, selon l'entreprise, le recours à la maquette numérique a permis d'éviter 90 % des problèmes de phasage, notamment en ce qui concerne la pose des poutres acier soutenant le revêtement de façade du bâtiment. Mais pour autant, la Philharmonie de Paris a été construite hors délais et hors budget… C'est le moment de nous souvenir de notre remarque initiale: le BIM est autant une attitude culturelle qu'un ensemble de logiciels, d'outils numérisés et de méthodes. Un maître d'ouvrage déterminé à mener un projet en BIM doit intégrer comme critère de sélection de ses partenaires le fait qu'ils sont équipés en matériels et en logiciels à même de pouvoir utiliser la maquette numérique. De même que le BIM met en relief les erreurs et les incohérences, en conception et en phase chantier, et apporte une aide puissante si les acteurs d'une opération sont déterminés à surmonter les difficultés solidairement et en concertation.

/////////////////////////